# Efficient Analysis of Measuring Usability Metric based on Cognitive Model through Examine the Students Task Performance

Dr. D.Kalpanadevi

*Assistant Professor Department of Computer Applications Ayya Nadar Janaki Ammal College Sivakasi, Tamil Nadu, India kalpanapani@gmail.com*

**Abstract**— In this paper focuses on the software quality be proved based on [ISO/IEC 9126-4 Metrics](http://usabilitynet.org/trump/documents/Usability_standards.ppt.pdf) in usability metrics which can measures the efficiency, effectiveness and user satisfaction when operated by the user. Two main approaches are those based on psychological models of user behavior towards goals exemplified by GOMs and those based on linguistic models that attempt to evaluate the complexity of tasks by constructing a production system comprising a set of production rules along with a computational engine that interprets that production. This is the basic methodology for creating the design tool for conducting the test based on experimental method by usability criteria.

**Keywords***—* Keystroke-Level Model (KLM) and cognitive complexity theory, Usability Metrics.

### **1. INTRODUCTION**

Human Computer Interface (HCI) system is designed by the tasks based on cognitive model using KLM model and Cognitive Complexity Theory. The test plan constructs the numerical ability of mathematical solving problems, logical reasoning, and perceptual speed taken from graduate students' while pursuing college education. In addition, the brain dominance questionnaire is also included in the test plan for identifying the brain hemisphere of the student for further analysis. The development of interface design provides the evaluation of the students' cognitive skill and performance can be analysed by the formation of usability metrics. An evaluation can be performed in the laboratory with end user to examine the exact task performance to be determined in the test plan.

#### **2.ORIGIN OF PROBLEM**

According to Aspiring Mind's National Employability reports, in the survey of 2013 for all colleges across India, 60,000 students' received a graduate degree i.e., three year Bachelors Degree, but 84 % of graduates were found lacking cognitive Skill level. [8]

According to Nasscom's report [5][6][9][10], our education system is still lagging behind while industry grows very fast. Every year, 37 lakhs graduate but only 25% of them are employable in the IT-BPO sector.

In this research focus on educational environment, due to the lack of specialized skill level for graduate students' causes unemployment. According to the National Skills Development Council (NSDC), a new job created by 2022, will come from several sectors in India [11] such as construction [12] and plumbing, automotive and transportation, retail and healthcare, education etc.

### **3.SCOPE OF RESEARCH**

Usability testing method can suggest measuring the usability criteria of the task performance of student based on Evaluation in Analytic method.

Apart from an academic performance, the research is aims to identify the students' skills in various levels by examining in the laboratory through user interface design, which determines the exact task in the test plan. There are three problem-solving abilities of numerical, logical reasoning and perceptual speed. In addition, brain dominant hemisphere questionnaires can be used for measuring the skill level of students with 15 multiple choice questions for each type of ability and the running time of the questions has 45 minute duration for the test plan. When the user interacts with the system, the performance can be measured based on the cognitive model with usability metric based on evaluation of analytic method under Key Stroke Level Model. The end result of the students' task performance can be stored in the database with respect to the time taken to perform a task in an optimal way by cognitive complexity theory.

### **4. DESIGNING A USER INTERFACE BASED ON COGNITIVE MODEL**

Figure 1 represents the frame work of research cognitive skill of students task performance can be evaluated through HCI system.

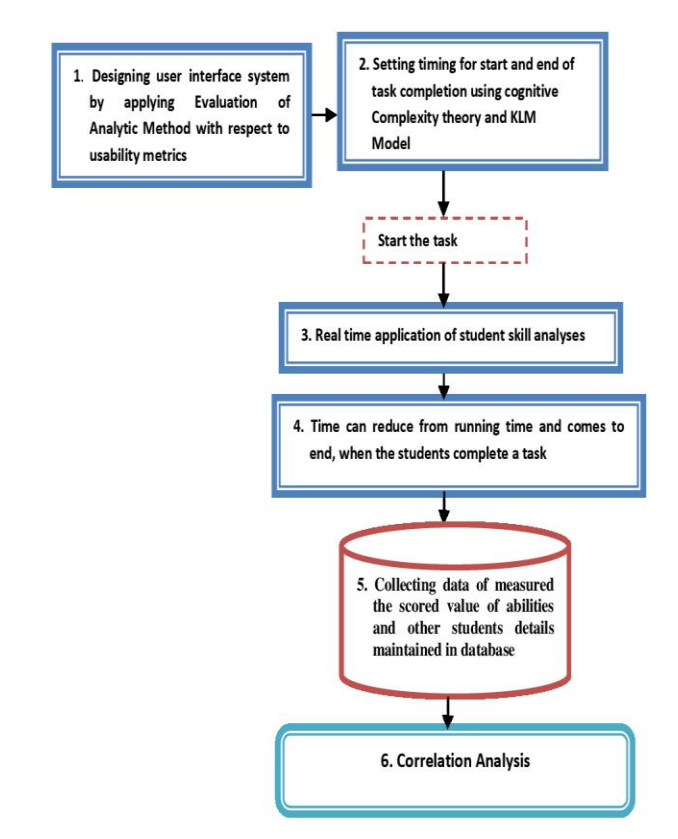

Figure 1. Frame Work of Research Architecture

### *A. Students Learn the Instruction*

After registering the student details, an instruction is given before the test session starts, when the user presses the start button, session can be started.

### *B. Session Start*

Set time as 45 minutes to start and each second reduced leads to end task in order to attend the test, specifically to measure the time task and result scoring for analyzing the cognitive skill of the students and all collecting performance of each task of ability (Numerical, Logical and Perceptual Speed) and also brain dominant hemisphere questionnaire data maintain in the database.

### *C. Maintain Data in Database*

 To examining the students' skill factor who answers the exact task in the test plan, the responses of all data can be stored in data base

### *D. Cognitive Model*

In cognitive model, scope of knowledge is accumulated information, problem solving schemas, performance skills, expertise, problem representation ability by the categorization of Numerical Ability, Logical Reasoning and Perceptual Speed as referred to in figure 2.

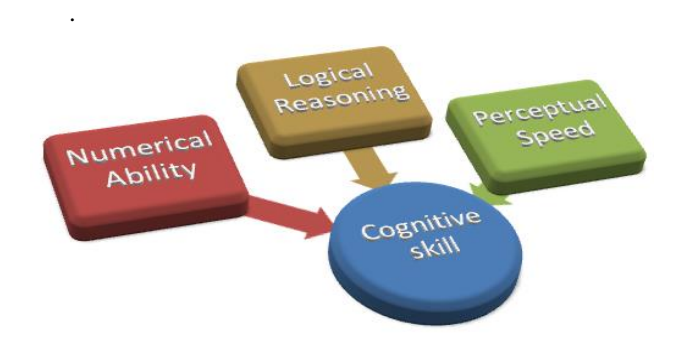

Figure 2 Cognitive Skill Analyses

 In this research, an evaluation of analytic method such as KLM model and Cognitive complexity theory [1][2][3][4][7] is combined and implemented for analyzing the performance of task under usability criteria.

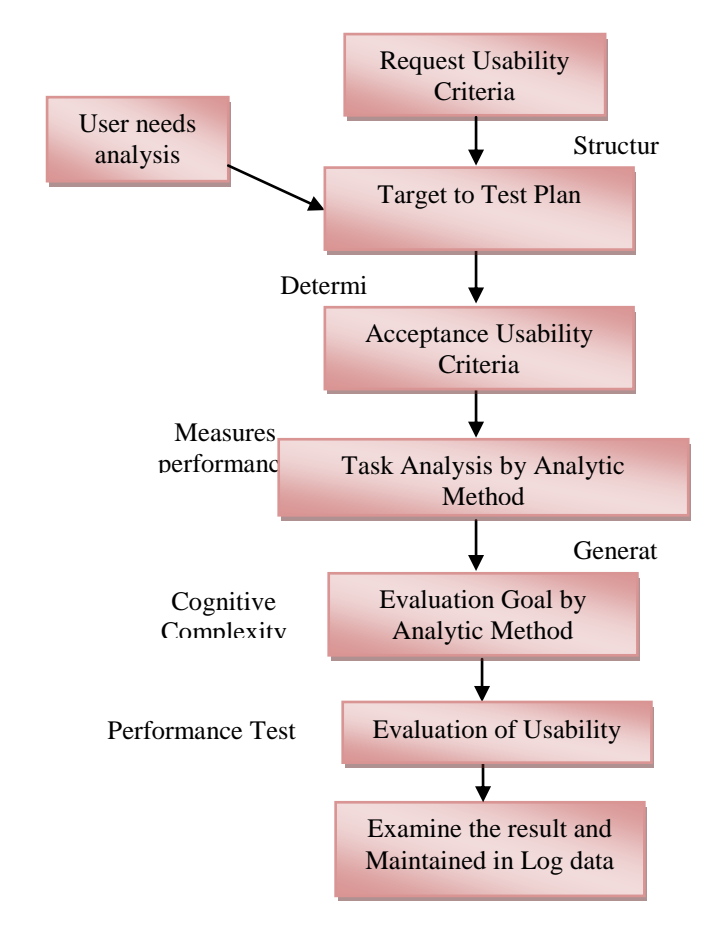

Figure 3 Implementation of Evaluation of Analytic Method and Task Analysis in HCI based on Usability Metrics

 When the students starts the test session, the time can be counted down to each second and it can be reduced from the starting time as 45:00 minutes. The cognitive complexity of production rule system, If....Then rule represents the task of each click, when the students responds to questions one by one or in random. An execution time can be calculated whatever they taken time to answer the question which is measured by running time simultaneously.

 By conducting laboratory test which relates to Brain Dominant, Logical Reasoning, and Numerical Ability and Perceptual Speed accuracy based on the cognitive model.

Figure 3 represents an implementation of cognitive model of evaluation of analytic method used to analyze the performance task with respect to usability criteria. To examine the performance task of students' abilities completed task, time taken to complete test, time taken for each task which can be taken as test of numerical ability, Logical reasoning and perceptual speed.

Figure 4 represents the implementation of production rule system for predict an exact time of each task of students. When the variable of sec is greater than 0, then the system wait for student respond to click start button for set time function initialise the total time 45:00 minutes. Otherwise,

the set time can be count down from 45:00 minutes to 0:00 minutes respectively.

Production rules are IF- THEN condition- action pairs. A production system comprises a set of production rules along with a computational engine that interprets that production. The training time of completion for each minute can be counted as follows

mint= time  $*$  seconds  $+$  c; where c represents the time required to reduce each second.

From the running time of each second, the countdown starts and keeps decreasing. It can accurately predict the time taken by a skilled user to execute a task based on a set of composite actions.

- Pointing to click
- Mouse Moving
- Running time measure the time for each task

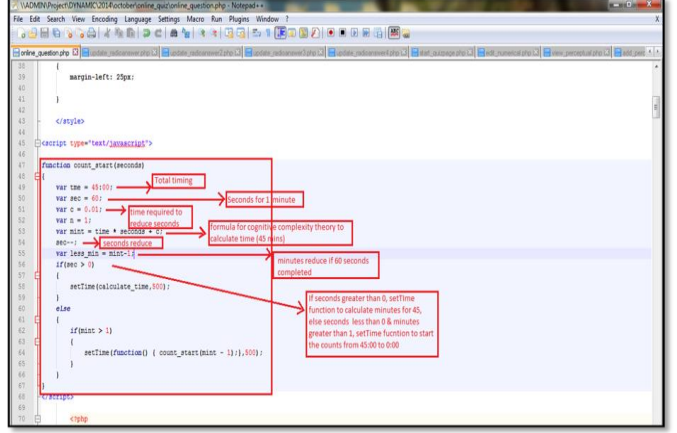

Figure 4 Cognitive complexity theory: IF- THEN rule for calculating the training time taken

The exact time taken for each task can be measured by the target time of Point mouse to target, Select or release target mouse, measure the time taken for respond to solve the question which can be represented as "time val". Then finally, the overall time of exact time for completing the task is calculated and represented as "overall time". The required function is used to measure the exact task of the all questions attended by the students. The sample code can be denoted as given below:

<script type="text/javascript">

```
function update_qus_answer(radioval,bdid)
    {
     var mouse_pointer = 0.10;
    var select mouse = 0.01;
    var hands_mouse = 0.04;
    running_time = 45.00;
    var userid = \langle?php echo $userid_val;?>';
    time val =
```
document.getElementById('timer').value;

 $overall_time = mouse\_pointer +$  hands\_mouse + select\_mouse + time\_val;

} The time interval between each question can be calculated accurately by using the formula given below:

Task time= End time – Start Time *A. Sample Pseudo code in java script* 

<script type="text/javascript"> function countdown(minutes) { var seconds  $= 60$ :  $var \text{ mins} = \text{minutes}$ function tick() { var counter = document.getElementById("timer"); var current  $minus = mins-1$ seconds--;  $counter.innerHTML =$ current minutes.toString() + "." + (seconds < 10 ?  $"0" : "") + String(seconds);$  $// document.getElementById("timer")$  = counter.innerHTML; if( seconds  $> 0$  ) { setTimeout (tick, 1000); } else { if  $(mins > 1)$ // countdown (mins-1); setTimeout (function  $() \{$  countdown(mins - 1);  $\}$ , 1000); } } } tick(); } countdown(45);

 From the pseudo code, illustrate the time period which can construct the rule by evaluation of analytic method for analyzing the performance task of the students, collected quantitatively. Set time as 45 minutes to start and each second reduced leads to end task in order to attend the test. When the time moves from 45 minutes to 0 minutes the session time out message can be displayed.

## **5. EVALUATION OF USABILITY METRICS**

- *E. Efficiency*
- **1. Time spent in errors**
	- No time spent in errors
- **2. Frequency of help and documentation use** Direction of instruction provided in the each Scenario was satisfactory for the attendance.
- **3. Number of repetition of failed commands** No number of failed commands in test.
- **4. Number of regressive behaviors** Regressive Behaviors number is observed as thirty five.
- **5. Number of times the user is disrupted from a work task**

 Average number of times the user is disrupted from a work task is These problems were generally because of the hardware performance and solved in less than in a minutes.

- **6. Number of times or average number of users need to work around a problem** Duration of the test performed by the students and average problem solving time is reported between 0.26 seconds and 1 minutes.
- **7. Number of times user loses control of the system** In the local host, to navigate the system for conducting the test, no software control problems were reported.

### *F. Effectiveness*

- **1. Ratio of success to failures**
- No reason for failure of completed procedure **2. Percent of task completed per unit time** To Calculate overall relative time- based Efficiency of a product including time spent by ineffective users give

the ratio of effective users' work time to all users' work

time by given below the formula.  
\n
$$
\begin{array}{r}\nU \text{ N} \\
\Sigma \Sigma \text{ m} \text{ t} \\
\overline{p} = \frac{j=1 \text{ i}=1 \text{ i}j \text{ i}j}{U \text{ N}} * 100\% \\
\Sigma \Sigma \text{ t} \\
j=1 \text{ i}=1 \text{ i}j\n\end{array}
$$

 $j=1$   $i=1$  ij<br>(0\*12.31)+1\*13.5)+(1\*4.21)+(0\*11.6)+(1\*13.5)+(1\*4.43)+............. +(1\*8.14)+(1\*9.35)+(1\*9.11)<sub>\*100</sub>  $(1*4.21) + (0*11.6) + (1*13.5) + (1*4.43) + \dots + (1*8.14)$ <br>  $12.31 + 13.5 + 4.21 + 11.6 + 13.5 + 4.43 + \dots + 11.59 + 13.5 + 2.04$ *p*  $j=1$   $i=1$   $ij$ <br>=  $(0*12.31)+1*13.5)+(1*4.21)+(0*11.6)+(1*13.5)+(1*4.43)+............+(1*8.14)+(1*9.35)+(1*9.11)$ <br>=  $(0*12.31)+1*13.5)+(1*4.21)+(0*11.6)+(1*13.5)+(1*4.43)+............+(1*8.14)+(1*9.35)+(1*9.11)$  $21) + (0 * 11.6) + (1 * 13.5) + (1 * 4.43) + \dots + (1 * 8.14) + (1 * 9.35) + (13.5 + 4.21 + 11.6 + 13.5 + 4.43 + \dots + 11.59 + 13.5 + 2.04$ 

$$
12.31 + 13.5 + 4.21 + 11.6 + 13.5 + 4.43 + \dots \dots \dots 11.59 + 13.5 + 2.04
$$

 $p = \frac{35359.94}{100} \times 100$ 38081.63

 $p = 92.85\%$ 

### **3. Percent or number of errors**

 Students completed the test without any encountering

any errors.

### **4. Percent or number of competitors better than it**

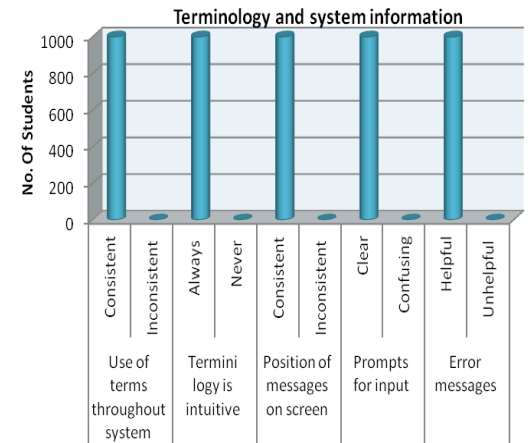

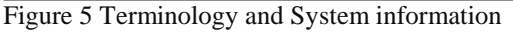

The above Figure 5 represents the terminology and system information about the use of terms throughout the system; Terminology is intuitive; Position of messages on screen, prompts input and error messages can be analyzed 100% statistically.

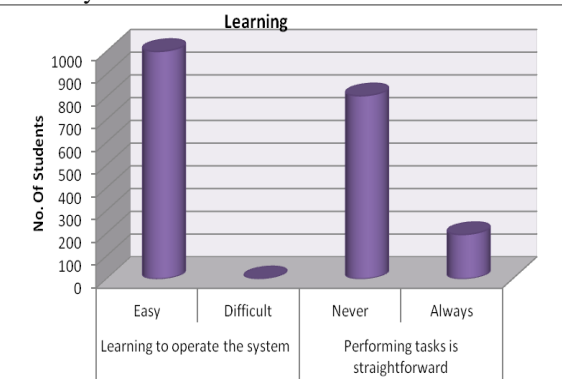

Figure 6 Learning to Operate the system by Students

 The above figure 6 represents the analysis of the students learning to operate the system as 100% easy and performing task in a straight forward manner is 19.5% and 80.5% denotes never performing tasks in a straight forward manner.

#### **5. The number of commands used**

 Eight Commands were used to complete the test procedure

- 1. Go to local host and Navigate to site.
- 2. Click the category of Institution Arts and Science graduate students School/Arts and Science/ Engineering)
- 3. Fill the information form required the students back ground details.
- 4. Click the submit button for start the test
- 5. Read the instruction of the test plan, then Select to start.
- 6. Fill the answer of each task
- 7. Click the submit button
- 8. Click the comment of feedback and send submit button

### **6. Number of runs of successes and of failures** All commands are well performed in his work by

 conducting the test activity. All commands performed by

the user depends on the hardware performance.

**7. Number of times interface misleads the user** No interface misleads were encountered by the user during the test in the laboratory.

### **8. Number of good and bad features recalled by users**

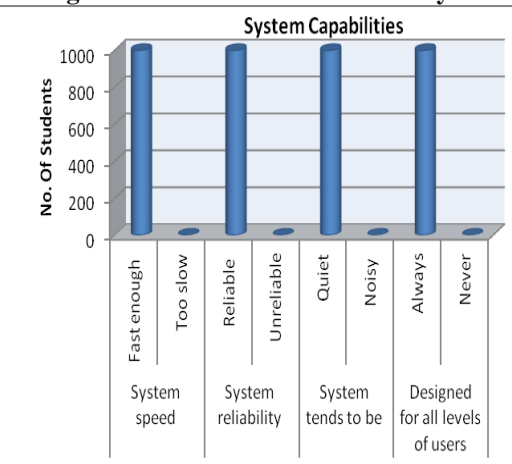

### Figure 7 System Capabilities

Figure 7 represents 100% system capabilities such as system speed, reliability, tends to be either quiet or noisy and designed for all level of users.

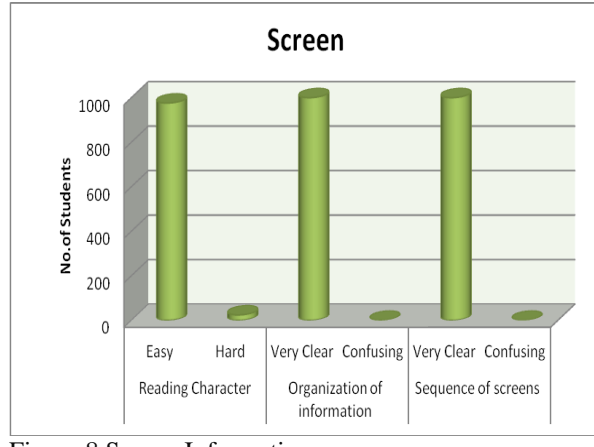

Figure 8 Screen Information

Figure 8 represents that 97.5% students found it easy to read the characters and 100% were very clear about the organization of information and sequence of screens.

**9. Number of available commands not invoked**

 The link of School and Engineering category are unused commands on home page.

### *G. Satisfaction*

**1. Percent of Favorable or unfavouarble user comments**

81.1% of the test attendants commented in favor, and 18.9% comments are unfavorable.

**2**. **Number of user Preferring your system**

81.1% of students commented favourably about the test.

### **3. Number of times user expresses frustration of satisfaction**

 96.5 % students were satisfied with the test. However, 35% of students expressed their frustation due to unsatisfied properties of hardware problems.

Figure 9 represents the overall reaction to the software collected from the students; 76.2% students commented wonderful, 76.3% students commented easy to work, 96.5 % were satisfied with the usage of software, 96.3% students reacted that it is stimulating to learn, 98% students denote that it is flexible.

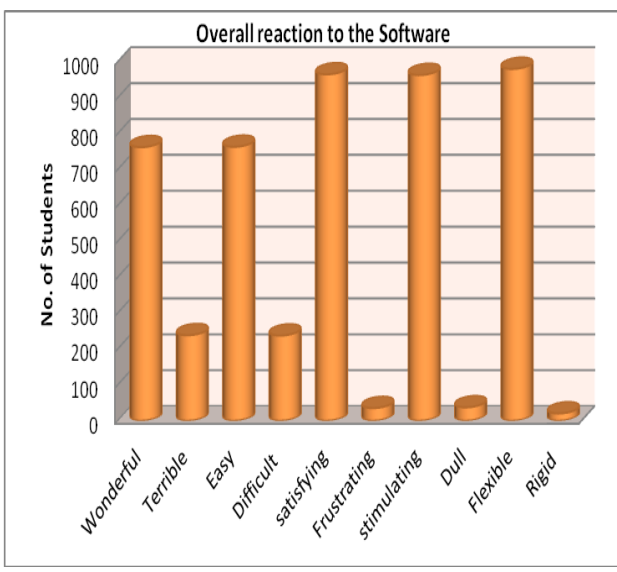

Figure 9 Over all Reaction to the software

### **6. CONCLUSION**

 In this chapter, the Human computer Interface system gives better performance through the student task performance based on Usability metrics.

- Keystroke Level model in GOMS can be implemented for analyzing the cognitive process of students through computer interfaces. It can measure the goal factor of evaluation by user interaction when the question is answered.
- Usability testing can be processed by employing usability metrics for evaluation, under the terms of effectiveness, efficiency of task and test satisfaction.
- Relative time based- efficiency of a product including time spent by user is 92.85%.
- The user satisfaction measures 81.1% of the test attendants commented in favor, and 18.9% comments are unfavorable.

 Finally, the software quality be proved based on [ISO/IEC 9126-4 Metrics](http://usabilitynet.org/trump/documents/Usability_standards.ppt.pdf) in usability metrics which can measures the efficiency, effectiveness and user satisfaction when operated by the user.

#### **REFERENCES**

- [1] Anderson, J.R., 'The Architecture of Cognition', Harvard University Press, Cambridge (1983).
- [2] Stuart K. Card, Thomas P. Moran & Allen Newell. (Ed.). (1986). The psychology of human– computer interaction, Lawrence Erlbaum Associates publishing.
- [3] David H. Jonassen, "Analysis of Task Procedures", Copyright \_@ 1986.
- [4] Gagne, R. (1962). Military training and principles of learning. American Psychologist, 17, 263-276.
- [5] [http://www.thehindu.com/news/cities/Delhi/nearly-47](http://www.thehindu.com/news/cities/Delhi/nearly-47-per-cent-graduates-in-india-unemployable-says-report/article4850167.ece) [per-cent-graduates-in-india-unemployable-says](http://www.thehindu.com/news/cities/Delhi/nearly-47-per-cent-graduates-in-india-unemployable-says-report/article4850167.ece)[report/article4850167.ece](http://www.thehindu.com/news/cities/Delhi/nearly-47-per-cent-graduates-in-india-unemployable-says-report/article4850167.ece) JUNE 26, 2013 10:21 IST July 31, 2013.
- [6] http://www.thehindu.com/education/careers/lack-ofskills-is-a-greater-concern/article19307096.ece [Ashoke](http://www.thehindu.com/profile/author/Ashoke-Joshi-10602/)  [Joshi](http://www.thehindu.com/profile/author/Ashoke-Joshi-10602/) JULY 19, 2017 13:21 IST
- [7] https://usabilitygeek.com
- [8] [https://www.thenational.ae/uae/government/pratibha](https://www.thenational.ae/uae/government/pratibha-patil-lauds-brand-india-education-1.553262)[patil-lauds-brand-india-education-1.553262.](https://www.thenational.ae/uae/government/pratibha-patil-lauds-brand-india-education-1.553262)
- [9] [https://timesofindia.indiatimes.com/india/Height-of](https://timesofindia.indiatimes.com/india/Height-of-joblessness-23-lakh-applications-for-368-peon-jobs-in-UP/articleshow/48984692.cms)[joblessness-23-lakh-applications-for-368-peon-jobs-in-](https://timesofindia.indiatimes.com/india/Height-of-joblessness-23-lakh-applications-for-368-peon-jobs-in-UP/articleshow/48984692.cms)[UP/articleshow/48984692.cms](https://timesofindia.indiatimes.com/india/Height-of-joblessness-23-lakh-applications-for-368-peon-jobs-in-UP/articleshow/48984692.cms)
- [10] [https://timesofindia.indiatimes.com/city/nagpur/Only-](https://timesofindia.indiatimes.com/city/nagpur/Only-25-graduates-employable-Nasscom/articleshow/7937126.cms)[25-graduates-employable-](https://timesofindia.indiatimes.com/city/nagpur/Only-25-graduates-employable-Nasscom/articleshow/7937126.cms)[Nasscom/articleshow/7937126.cms](https://timesofindia.indiatimes.com/city/nagpur/Only-25-graduates-employable-Nasscom/articleshow/7937126.cms)
- [11] [http://businessworld.in/article/Construction-Industry-To-](http://businessworld.in/article/Construction-Industry-To-Create-32-Million-New-Jobs-By-2022/05-04-2017-115789/)[Create-32-Million-New-Jobs-By-2022/05-04-2017-](http://businessworld.in/article/Construction-Industry-To-Create-32-Million-New-Jobs-By-2022/05-04-2017-115789/) [115789/](http://businessworld.in/article/Construction-Industry-To-Create-32-Million-New-Jobs-By-2022/05-04-2017-115789/)
- [12] [https://economictimes.indiatimes.com/jobs/banking](https://economictimes.indiatimes.com/jobs/banking-financial-services-need-1-6-million-skilled-workers-by-2022/articleshow/49168237.cms)[financial-services-need-1-6-million-skilled-workers-by-](https://economictimes.indiatimes.com/jobs/banking-financial-services-need-1-6-million-skilled-workers-by-2022/articleshow/49168237.cms)[2022/articleshow/49168237.cms](https://economictimes.indiatimes.com/jobs/banking-financial-services-need-1-6-million-skilled-workers-by-2022/articleshow/49168237.cms)